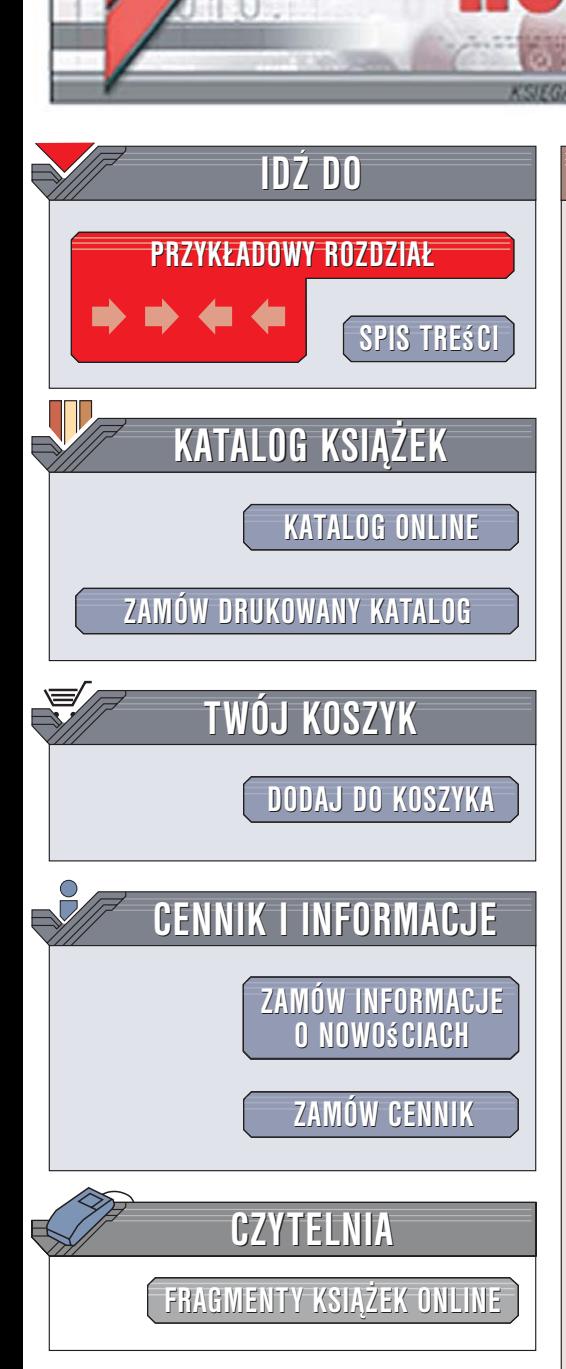

Wydawnictwo Helion ul. Kościuszki 1c 44-100 Gliwice tel. 032 230 98 63 [e-mail: helion@helion.pl](mailto:helion@helion.pl)

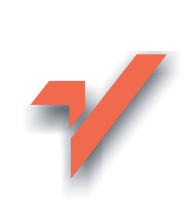

# Programowanie w języku Ruby. Wydanie II

lion.pl

Autorzy: Dave Thomas, Chad Fowler, Andy Hunt Tłumaczenie: Tomasz Bak, Tomasz Walczak ISBN: 83-246-0522-3 Tytuł oryginału[: Programming Ruby:](http://www.amazon.com/exec/obidos/ASIN/0974514055/helion-20) [The Pragmatic Programmers. Second Edition](http://www.amazon.com/exec/obidos/ASIN/0974514055/helion-20) Format: B5, stron: 1072

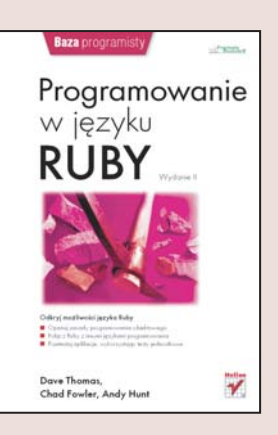

### Odkryj możliwości języka Ruby

- Opanuj zasady programowania obiektowego
- Połącz Ruby z innymi językami programowania
- Przetestuj aplikacje, wykorzystując testy jednostkowe

Ruby to obiektowy język programowania, który powstał w Japonii w 1993 roku. Od początku swojej obecności na rynku zdobywa ogromną popularność, stając się poważną konkurencją dla Perla. Dzięki technologii Ruby on Rails narzędzie to staje się coraz powszechniej wykorzystywane, szczególnie do tworzenia aplikacji internetowych. Ruby ma prostą składnię, zawiera możliwość obsługi wyjątków i wyrażeń regularnych oraz pozwala na stosowanie modułów. Ogromna zaleta tego języka jest jego zwarta konstrukcja – program napisany w Ruby jest wielokrotnie mniejszy niż realizująca podobne funkcje aplikacja utworzona w Javie lub C.

Książka "Programowanie w Ruby. Wydanie II" to jeden z najpopularniejszych na świecie podręczników opisujących ten język. Czytając ją, opanujesz wszystkie zagadnienia zwiazane z tworzeniem aplikacii w Ruby. Poznasz zasady programowania obiektowego, korzystania z wyrażeń regularnych, obsługi wyjątków oraz pracy wielowątkowej. Dowiesz się, w jaki sposób dokumentować kod, budować aplikacje i skrypty sieciowe, stosować Ruby w systemie Windows oraz łączyć Ruby z C. W książce znajdziesz także szczegółowe omówienie klas i modułów języka Ruby.

- Instalacja i uruchamianie Ruby
- Klasy, obiekty i zmienne
- Typy danych
- Przechwytywanie wyjątków
- Operacie weiścia i wyjścia
- Wielowątkowość
- Testowanie aplikacji
- Pisanie skryptów CGI w Ruby
- Automatyzacja systemu Windows za pomocą Ruby

• Obiekty Ruby w języku C

# <span id="page-1-0"></span>Spis treści

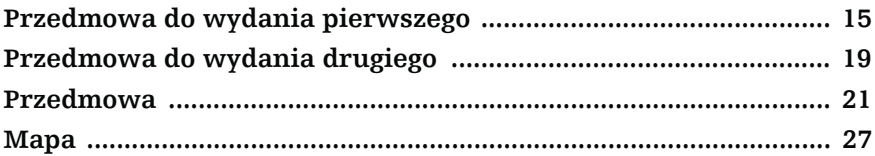

## Część I Płaszczyzny Ruby

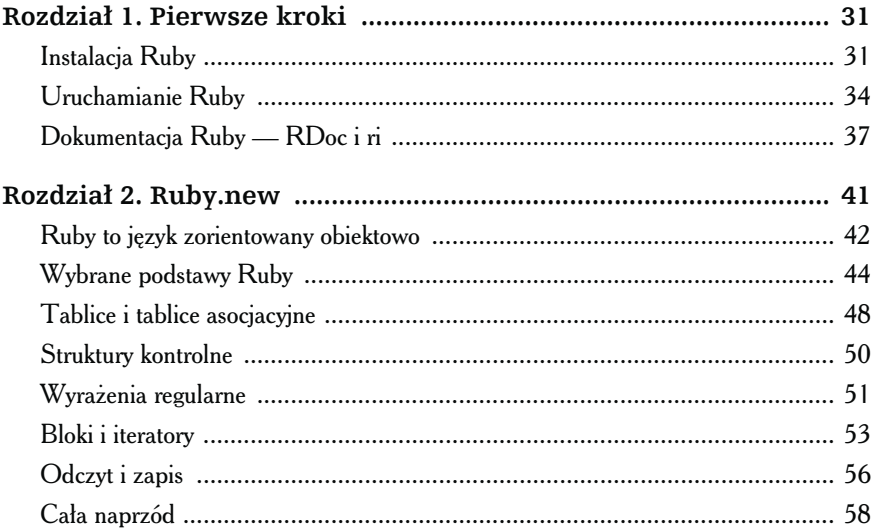

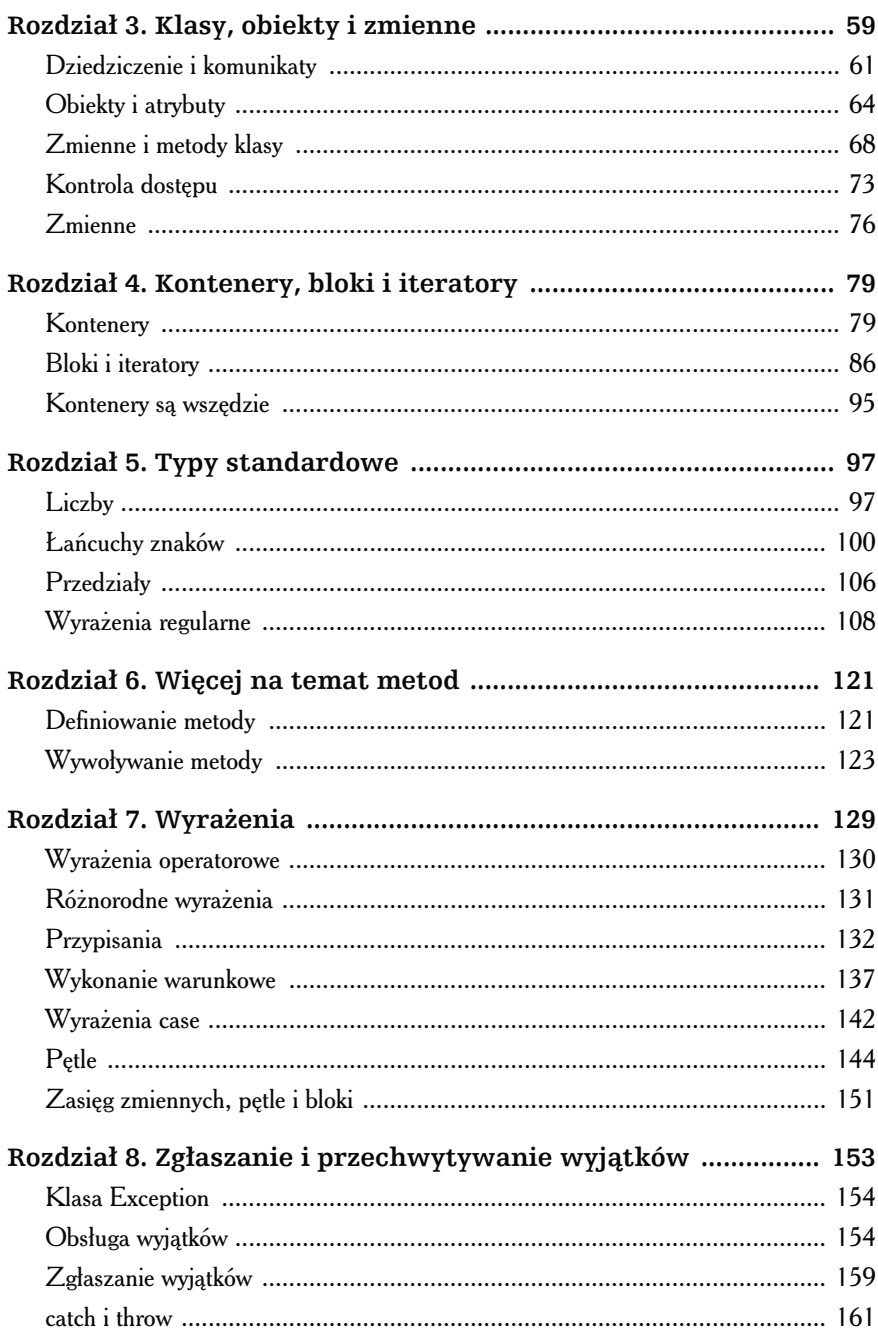

 $\overline{\mathbf{4}}$ 

 $\big)$ 

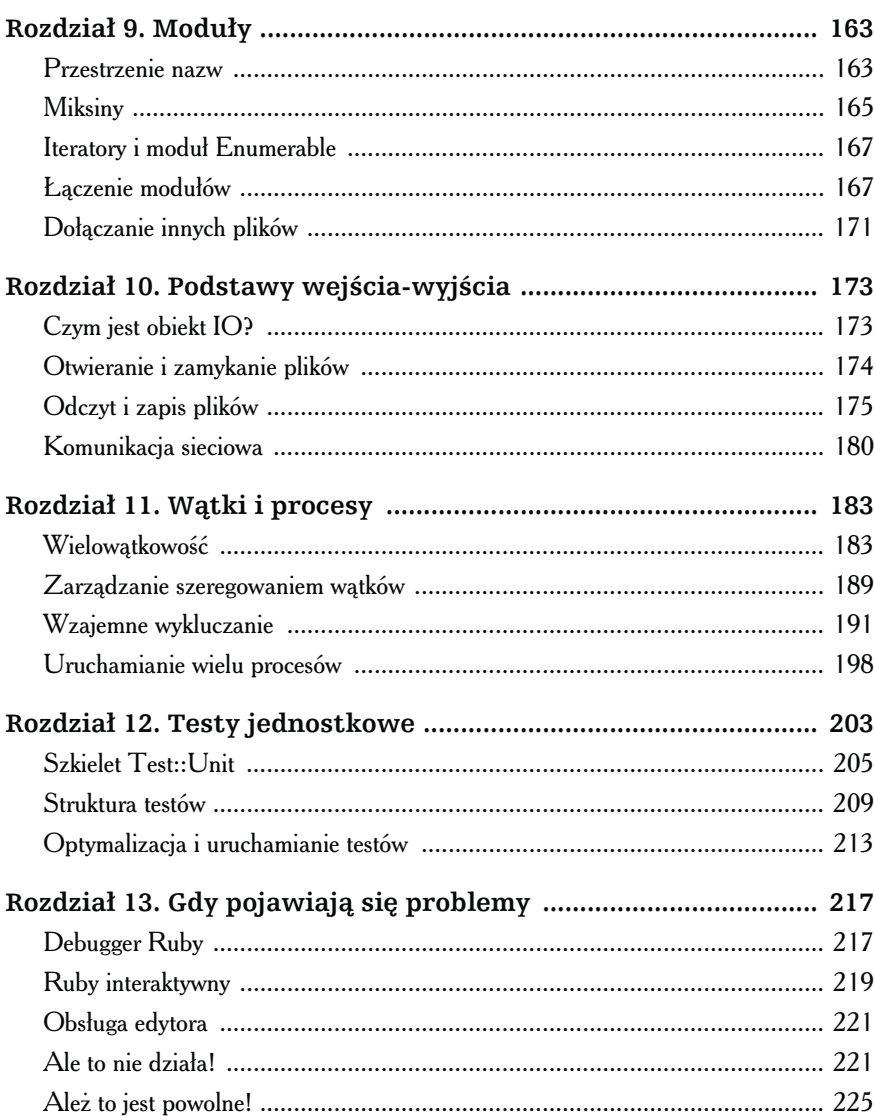

## Część II Ruby w oprawie

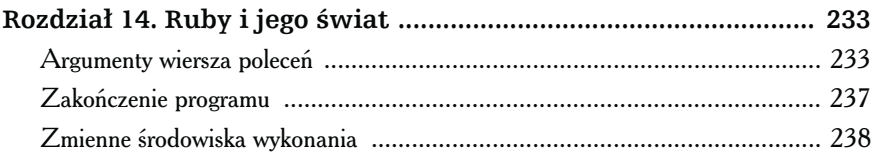

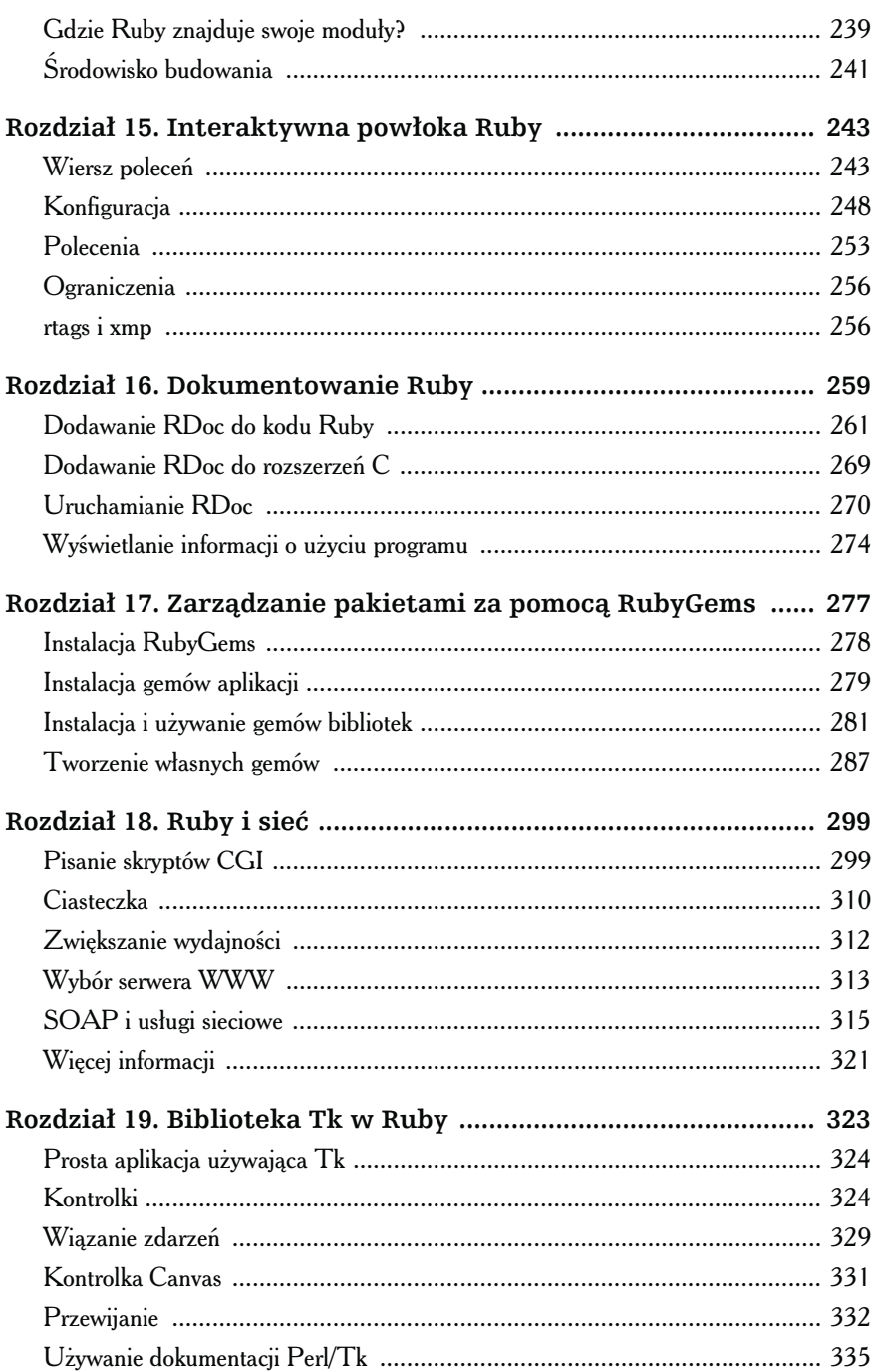

 $\big)$ 

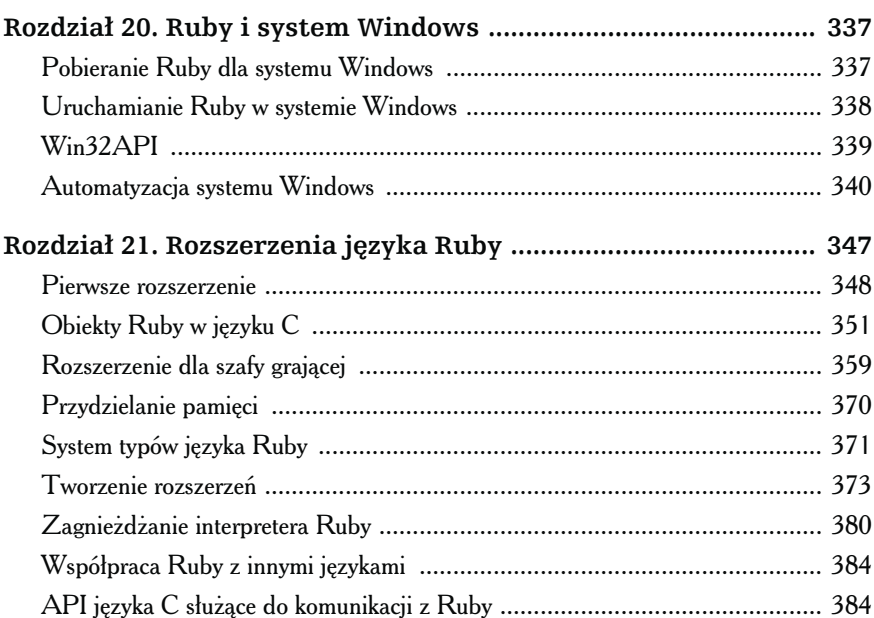

## Część III Skrystalizowany Ruby

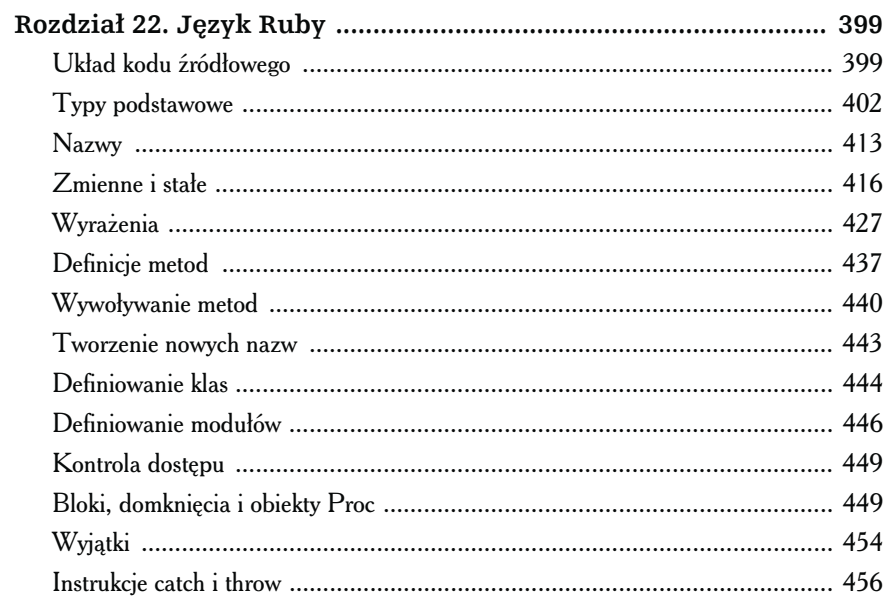

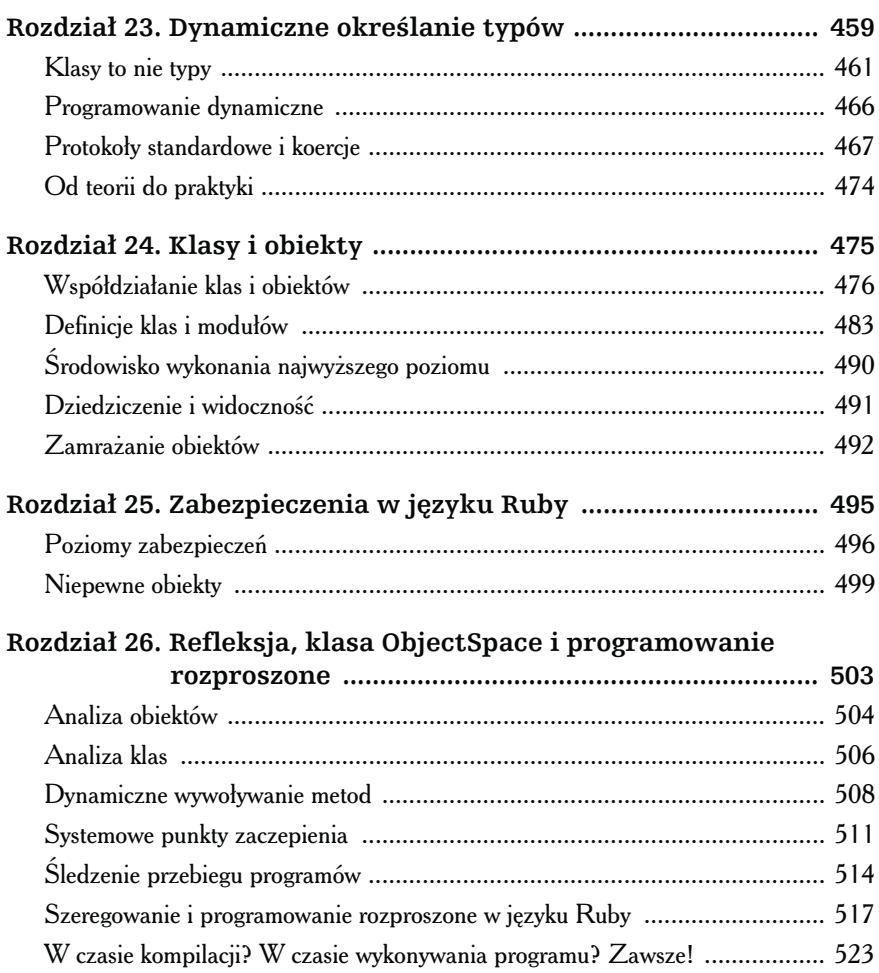

## Część IV Biblioteka języka Ruby

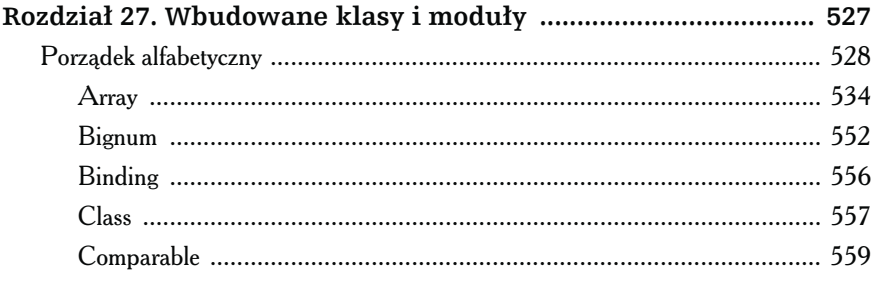

 $\big)$ 

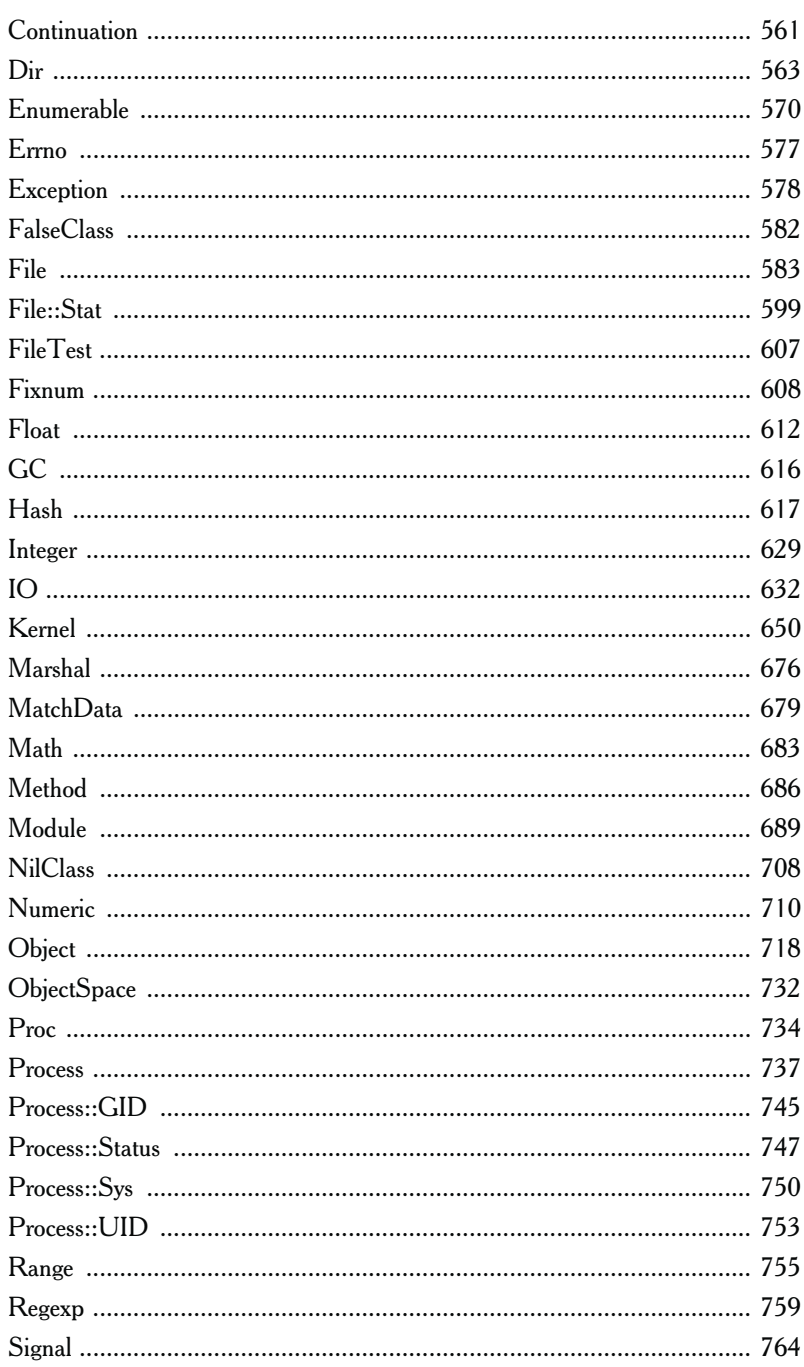

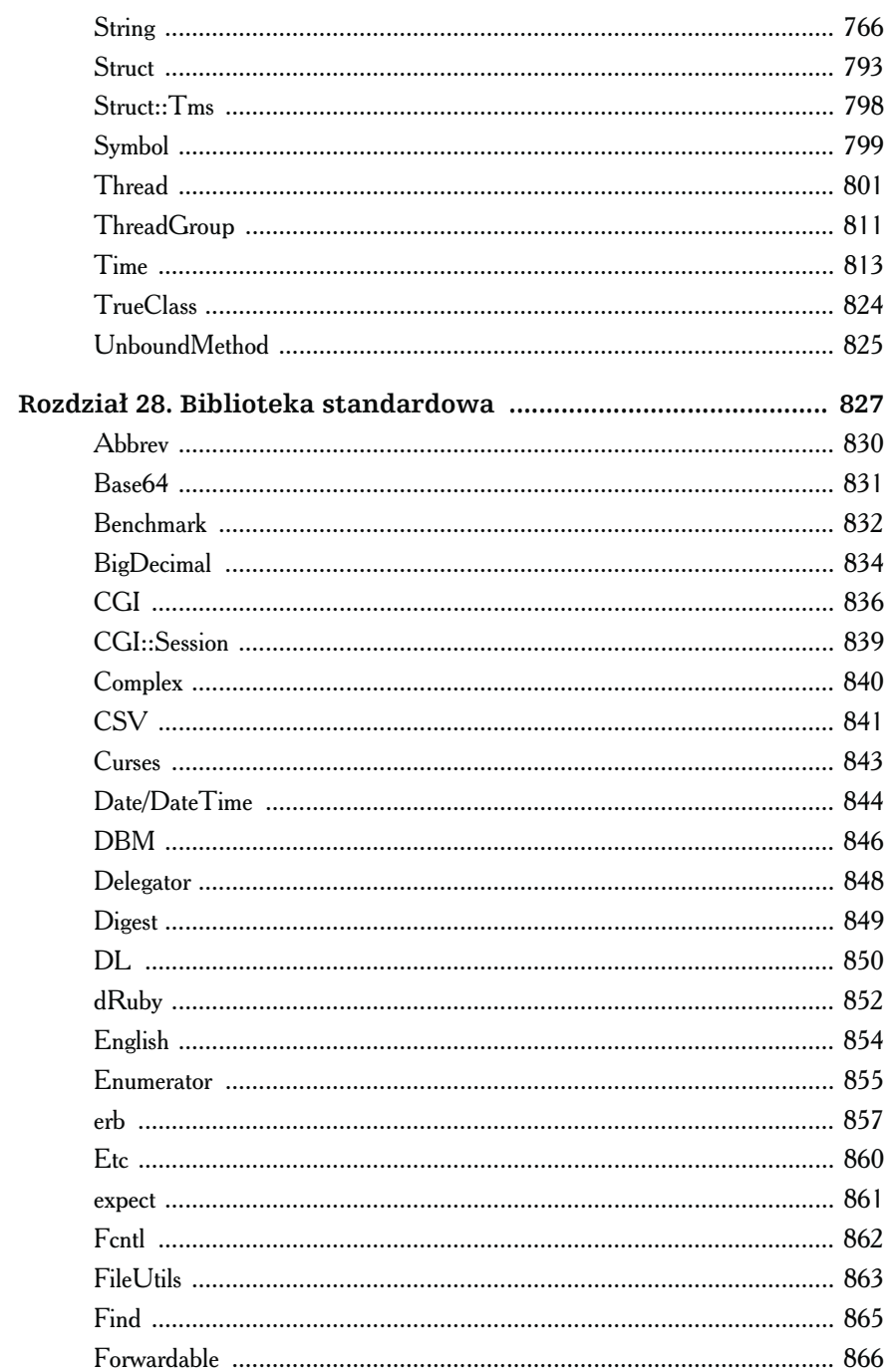

 $\blacktriangleright$ 

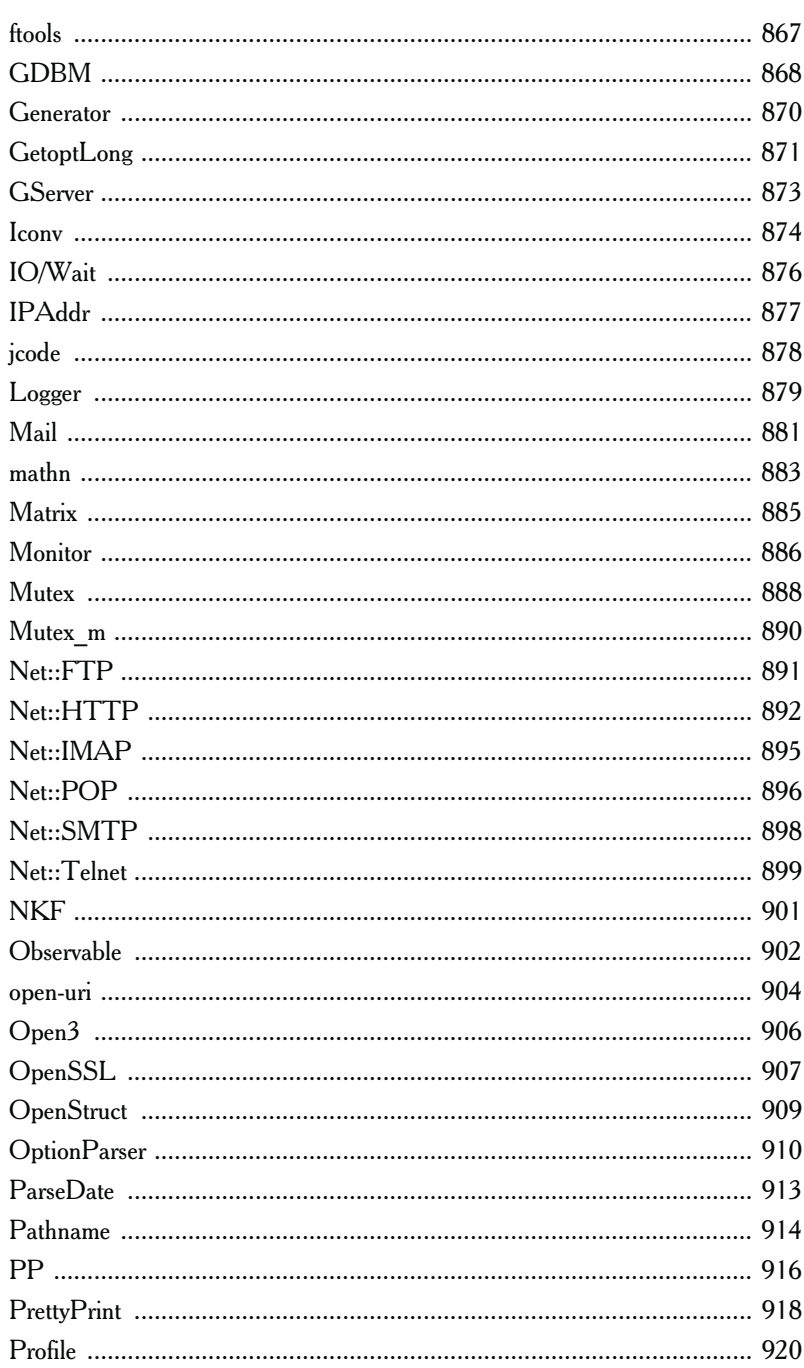

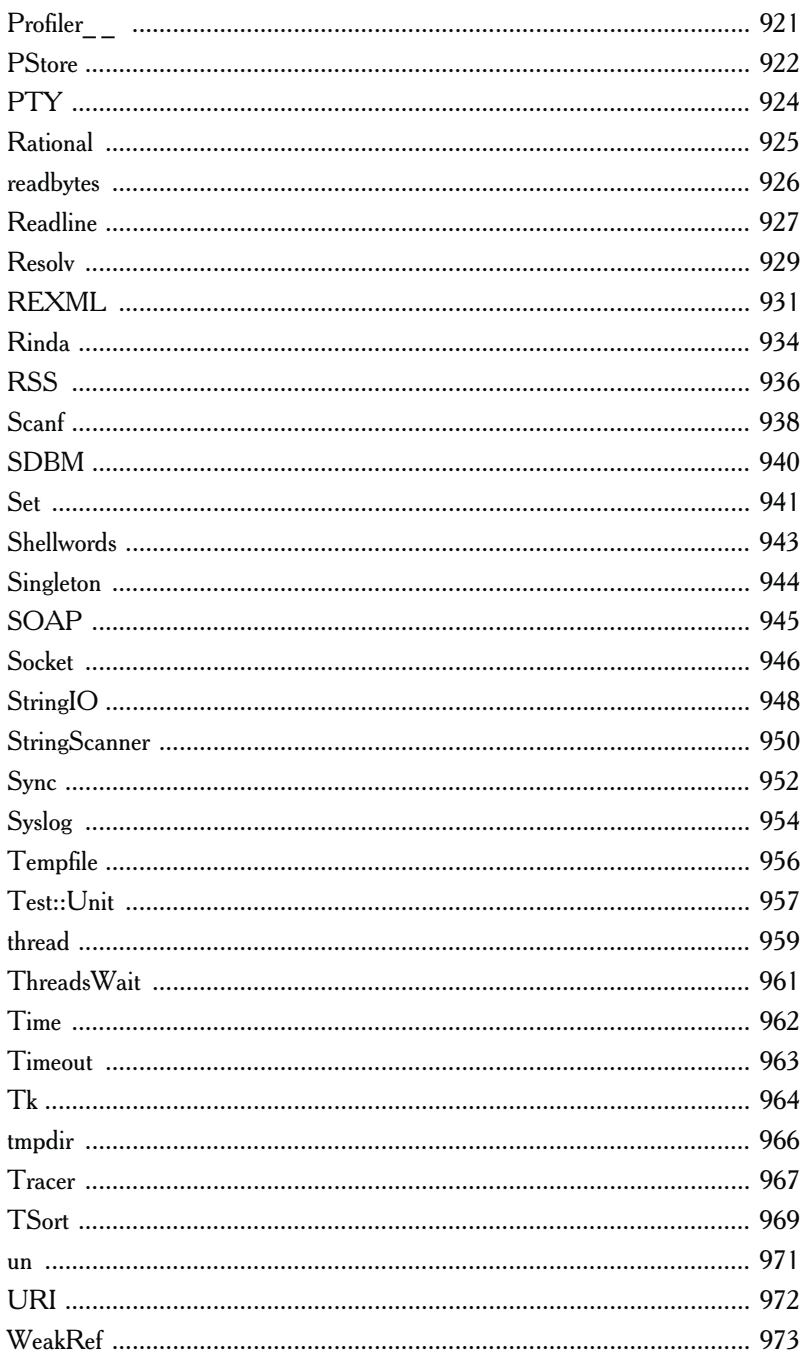

 $\big)$ 

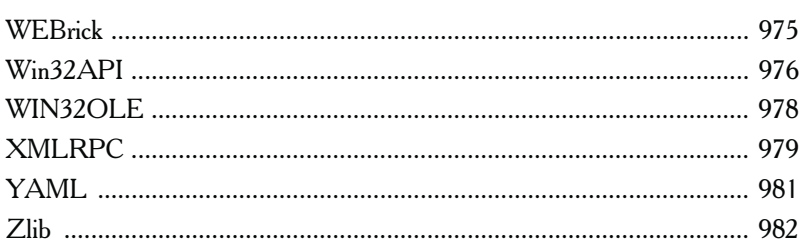

## **Dodatki**

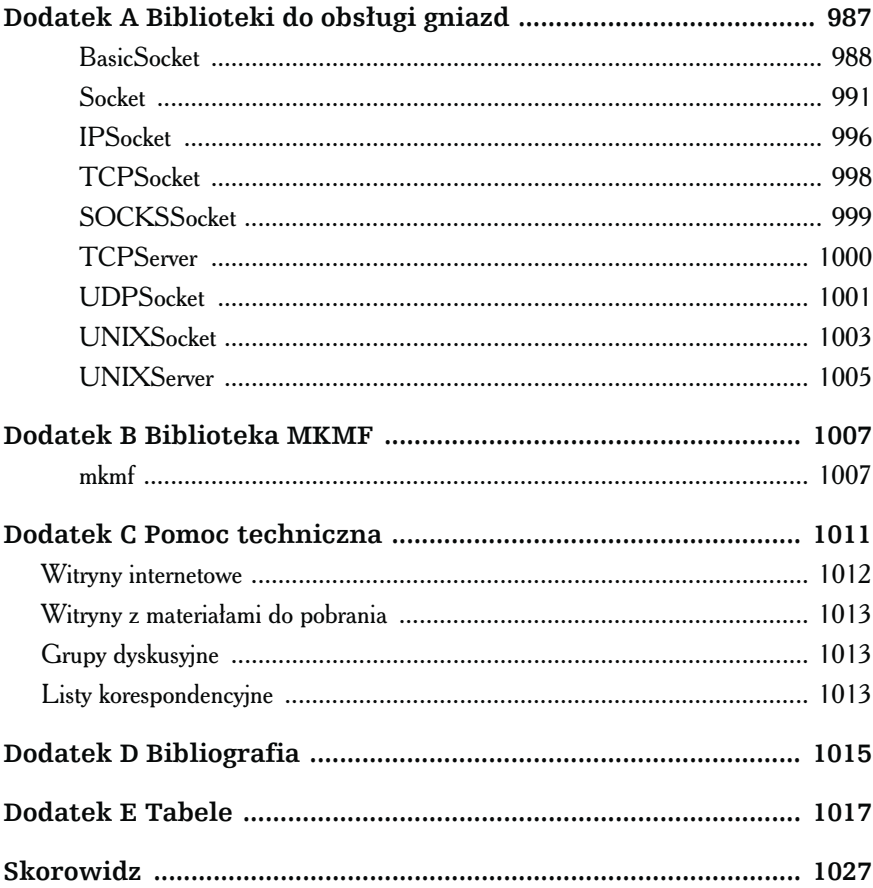

# <span id="page-12-0"></span>Rozdział 8. Zgłaszanie i przechwytywanie wyjątków

ak do tej pory tworzyliśmy nasz kod w mitycznym Dobrzyńcu, cudownym miejscu, gdzie nic nigdy, ale to nigdy nie sprawia problemów. Każde wywołanie biblioteki kończy się sukcesem, użytkownik nigdy nie wprowadza niepoprawnych danych, a zasobów jest pod dostatkiem i są tanie. Zaraz to zmienimy. Witamy w świecie rzeczywistym!

W świecie rzeczywistym zdarzają się błędy. Dobrzy programiści (i zwykli programiści) spodziewają się ich i starają się je obsłużyć. Nie jest to zawsze takie proste, jak może się to wydawać. Często kod, który wykryje błąd, nie ma wystarczającej znajomości jego kontekstu, aby cokolwiek z nim zrobić. Na przykład otwieranie pliku, który nie istnieje, jest czasem dopuszczalne, ale niekiedy prowadzi do błędu krytycznego. Jak ma reagować nasz moduł obsługi plików?

Tradycyjne podejście to zwracanie kodów błędów. Metoda open zwraca jakąś określoną wartość, aby powiedzieć, że otwarcie pliku się nie powiodło. Ta wartość jest następnie przekazywana do wyższych warstw wywołań aż do momentu, gdy któraś z nich weźmie odpowiedzialność za błąd.

Problem z tym podejściem polega na tym, że sprawdzanie wszystkich tych kodów błędów może być uciążliwe. Jeśli funkcja wywołuje metodę open, następnie read, a w końcu close (każda z nich może zwrócić błąd), w jaki sposób funkcja może rozróżnić ich kody błędów na podstawie wartości zwróconej do jej jednostki wywołującej?

Wyjątki w dużym stopniu rozwiązują ten problem. Pozwalają upakować informacje o błędzie w obiekcie. Wyjątek jest automatycznie przekazywany w górę stosu wywołań, do momentu, gdy system wykonujący nie odnajdzie kodu, który wprost deklaruje, że wie, jak obsłużyć dany typ wyjątku.

 $K$ Paczka, która zawiera informacje o wyjątku, jest obiektem klasy Exception lub jednej z jej potomków. Ruby definiuje gotową, uporządkowaną hierarchię wyjątków przedstawioną na rysunku 8.1. Jak przekonamy się dalej, hierarchia ta czyni obsługę wyjątków znacznie prostszą.

Gdy chcemy użyć wyjątku, możemy wykorzystać jedną z wbudowanych klas Exception lub stworzyć własną. Tworząc własną klasę, możemy dziedziczyć po klasie StandardError lub jednym z jej potomków. Jeśli tego nie zrobimy, nasze wyjątki nie będą domyślnie przechwytywane.

Każdy wyjątek klasy Exception zawiera łańcuch znaków i stos wywołań programu. Jeśli definiujemy własne wyjątki, możemy dołączyć dodatkowe informacie.

# $\sigma$ sługa wy $\sigma$

Nasza szafa grająca pobiera utwory z internetu za pomocą gniazd TCP. Podstawowy kod jest prosty (zakładając, że plik i gniazdko są już utworzone).

```
op file = File.open(opfile name, "w")
while data = socket.read(512)
  op_file.write(data)
end
```
Exception

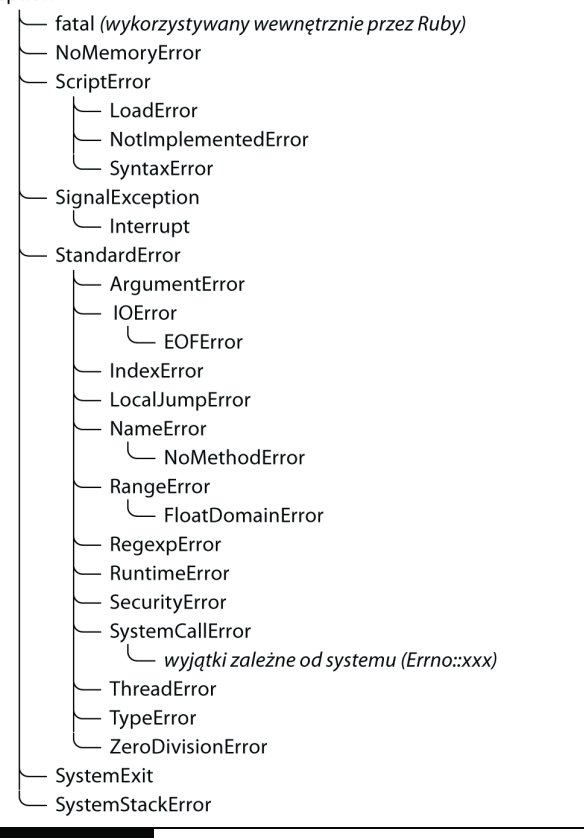

Rysunek 8.1. Hierarchia wyjątków Ruby

Co się stanie, jeśli pojawi się błąd krytyczny w połowie pobierania pliku? Z pewnością nie chcemy umieszczać niekompletnych utworów na naszej liście.

Dodajmy trochę kodu obsługującego wyjątki i zobaczmy, w jaki sposób rozwiązuje to nasz problem. Aby przechwytywać wyjątki, zawieramy kod, który może je zgłaszać, w bloku begin-end. Zastosujmy jedną lub więcej klauzul rescue, aby powiedzieć Ruby, jakie typy wyjątków chcemy obsłużyć. W tym konkretnym przypadku jesteśmy zainteresowani przechwytywaniem wyjątków SystemCallError (i przez to także wszystkich ich potomków), dlatego właśnie jego umieszczamy w wierszu rescue. W bloku obsługi błędu informujemy o błędzie, zamykamy i usuwamy powstały plik oraz ponownie zgłaszamy wyjątek.

```
op file = File.open(opfile name, "w")
begin
   # Wyjątki zgłaszane przez ten kod będą
   # przechwytywane przez klauzulę rescue
   while data = socket.read(512)
     op_file.write(data)
   end
rescue SystemCallError
   $stderr.print "Błąd IO: " + $!
   op_file.close
  File.delete(opfile_name)
   raise
end
```
Gdy zgłaszany jest wyjątek, niezależnie od jakichkolwiek następujących później przechwyceń, Ruby umieszcza odwołanie do odpowiedniego obiektu Exception w globalnej zmiennej \$! (wykrzyknik doskonale oddaje nasze zaskoczenie tym, że każdy nasz kod może powodować błędy). W kodzie z poprzedniego listingu użyliśmy zmiennej \$! do sformułowania naszego komunikatu o błędzie.

Po zamknięciu i usunięciu pliku wywołujemy raise bez parametrów, co powoduje ponowne zgłoszenie wyjątku \$!. To użyteczna technika, ponieważ pozwala nam na pisanie kodu, który odfiltrowuje wyjątki, zgłaszając ponownie te, których nie umiemy obsłużyć do wyższych warstw. To niemal jak implementowanie hierarchii dziedziczenia dla przetwarzania błędów.

Możemy stosować wiele klauzul rescue w bloku begin, a każda z nich może precyzować wiele wyjątków do wyłapania. Na końcu każdej klauzuli rescue możemy podać Ruby nazwę lokalnej zmiennej, do której ma być przypisany wyjątek. Wielu uważa, że jest to bardziej czytelne niż stosowanie wszędzie \$!.

```
begin
   eval string
rescue SyntaxError, NameError => boom
   print "Łańcuch znaków nie jest kompilowany: " + boom
rescue StandardError => bang
   print "Błąd podczas wykonywania skryptu: " + bang
end
```
W jaki sposób Ruby decyduje, którą klauzulę wykonać? Okazuje się, że przetwarzanie jest podobne do tego znanego z instrukcji case. Dla każdej klauzuli rescue w bloku begin Ruby porównuje zwrócony wyjątek z każdym z parametrów po kolei. Jeśli zwrócony wyjątek pasuje do parametru, Ruby wykonuje ciało rescue i zaprzestaje dalszych sprawdzeń. Spraw $1.8$  dzenie jest dokonywane za pomocą *parametr*=== $$1$ . Dla większości wyjątków oznacza to, że sprawdzenie będzie zakończone sukcesem, jeśli wyjątek wymieniony w klauzuli rescue jest tego samego typu, co aktualnie zgłoszony, lub jest jego przodkiem<sup>1</sup>. Jeśli zapisujemy klauzulę rescue bez listy parametrów, domyślnym parametrem jest StandardError.

Jeśli żadna klauzula rescue nie pasuje lub gdy wyjątek jest zgłaszany poza blokiem begin-end, Ruby poszukuje kodu przechwytującego wyjątku wyżej w stosie, w jednostce wywołującej, a potem jednostce wywołującej tę jednostkę itd.

Mimo że parametry klauzuli rescue są zwykle nazwami klas Exception, w zasadzie mogą to być dowolne wyrażenia (także wywołania metod) zwracające klasę Exception.

### Błędy systemowe

 $1.8$ 

Błędy systemowe są zgłaszane, gdy wywołanie systemu operacyjnego zwraca kod błędu. W systemach POSIX te błędy mają nazwy podobne do EAGAIN czy EPERM. W systemach uniksowych możemy uzyskać listę tych błędów poleceniem man errno.

Ruby opakowuje każdy z tych błędów w oddzielny obiekt wyjątku. Każdy z nich jest podklasą SystemCallError i każdy jest zdefiniowany w module nazwanym Errno. Oznacza to, że spotkamy się z wyjątkami o nazwach klasy typu Errno::EAGAIN, Errno::EIO czy Errno::EPERM. Jeśli chcemy uzyskać oryginalny kod błędu, pamiętajmy, że obiekty wyjątków Errno posiadają specjalną stałą klasy nazwaną (jakże niespodziewanie) Errno, która przechowuje tą wartość.

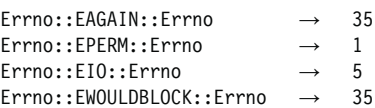

Zwróćmy uwagę, że EWOULDBLOCK i EAGAIN mają ten sam numer błędu. To cecha systemu operacyjnego komputera, którego użyliśmy do tworzenia tej książki — obie stałe odpowiadają temu samemu kodowi błędu. Aby sobie z tym poradzić, Ruby tak wszystko aranżuje, aby Errno::EAGAIN i Errno::

<sup>1</sup> To porównanie jest możliwe, ponieważ wyjątki są klasami, a klasy z kolei są rodzajem modułu. Metoda === dla modułów zwraca true, jeśli klasa operandu jest taka sama lub należy do przodków odbiorcy.

EWOULDBLOCK były traktowane tak samo przez klauzulę rescue. Jest to realizowane poprzez przedefiniowanie SystemCallError#=== w taki sposób, że porównanie dwóch podklas SystemCallError powoduje porównywanie ich kodów błędu, a nie ich pozycji w hierarchii.

## **Sprzatanie**

Czasem musimy zagwarantować, że dane przetwarzanie jest dokonywane na końcu bloku kodu, niezależnie od tego, czy zgłaszany jest wyjątek. Na przykład możemy otworzyć plik przy wejściu do bloku i musimy się upewnić, że zostanie on zamknięty wraz z zakończeniem bloku.

Służy temu klauzula ensure, która znajduje się za ostatnią klauzulą rescue i zawiera kawałek kodu, który będzie zawsze wykonany wraz z zakończeniem bloku. Nie ma znaczenia, czy blok kończy pracę normalnie czy został przerwany przez nieprzechwycony wyjątek — blok ensure będzie zawsze wykonany.

```
f = File.open("testfile")
begin
   # .. przetwarzanie
rescue
   # .. obsługa błędu
ensure
   f.close unless f.nil?
end
```
Klauzula else jest podobną, ale mniej użyteczną konstrukcją. Jeśli jest obecna, występuje po klauzuli rescue, ale przed ensure. Ciało klauzuli else jest wykonywane jedynie wówczas, gdy żadne wyjątki nie są zgłaszane w głównym ciele kodu.

```
f = File.open("testfile")
begin
   # .. przetwarzanie
rescue
   # .. obsługa błędu
else
   puts "Gratulacje -- nie ma błędów!"
ensure
   f.close unless f.nil?
end
```
### Zagraj to jeszcze raz

Czasem możemy być w stanie naprawić przyczynę wyjątku. W takich przypadkach używamy instrukcji retry w klauzuli rescue do ponownego wywołania całego bloku begin-end. Może to prowadzić do powstania pętli nieskończonych, dlatego należy zachować ostrożność (i na wszelki wypadek trzymać palce na klawiszach przerywających pracę programu).

Jako przykład kodu, który ponownie wywołuje kod po wystąpieniu wyjątków, przedstawimy nieco zmieniony fragment biblioteki net/smtp.rb autorstwa Minero Aoki.

```
@esmtp = true
begin
   # Najpierw spróbuj zalogować się rozszerzonym loginem. Jeśli to się nie powiedzie,
   # ponieważ serwer go nie obsługuje, spróbuj standardowego sposobu logowania.
   if @esmtp then
     @command.ehlo(helodom)
   else
     @command.helo(helodom)
   end
rescue ProtocolError
   if @esmtp then
     @esmtp = false
     retry
   else
     raise
   end
end
```
Kod najpierw próbuje połączyć się z serwerem SMTP za pomocą polecenia EHLO, które nie jest zawsze obsługiwane. Jeśli próba połączenia zakończy się niepowodzeniem, kod ustawia wartość zmiennej @esmtp na false i próbuje ponownie nawiązać połączenie. Jeśli ponownie wystąpi błąd, do jednostki wywołującej zgłaszany jest wyjątek.

## Zgłaszanie wyjątków

Jak do tej pory byliśmy w obronie i obsługiwaliśmy wyjątki zgłaszane przez innych. Czas odwrócić sytuację i przejść do natarcia. Niektórzy mówią, że autorzy tej niniejszej publikacji zawsze są w natarciu, ale to już temat na inną książkę.

Możemy zgłaszać wyjątki w naszym kodzie za pomocą metody Kernel.raise (lub jej synonimu — Kernel.fail).

```
raise
raise "nieprawidłowe kodowanie mp3"
raise InterfaceException, "Błąd klawiatury", caller
```
Pierwsza postać ponownie zgłasza bieżący wyjątek (lub RuntimeError, jeśli nie ma bieżącego wyjątku). Wykorzystujemy ją w kodzie obsługi wyjątków, które muszą przechwycić wyjątek, a następnie przekazać go dalej.

Druga postać tworzy nowy wyjątek RuntimeError i ustawia jego komunikat na podany łańcuch znaków. Wyjątek ten jest następnie przekazywany w górę stosu wywołań.

Trzecia postać wykorzystuje pierwszy argument do utworzenia wyjątku, następnie ustawia jego komunikat na podany w drugim argumencie łańcuch znaków, a ślad stosu na trzeci argument. Zwykle pierwszy argument będzie albo klasą z hierarchii Exception, albo odwołaniem do egzemplarza obiektu jednej z tych klas<sup>2</sup>. Ślad stosu jest zwykle zwracany przez metodę Kernel.caller.

Oto kilka typowych zastosowań raise:

```
raise
raise "Brak nazwy" if name.nil?
if i >= names.size
  raise IndexError, "#\{i\} >= size (\#{\text{names.size}})"
end
raise ArgumentError, "Za długa nazwa", caller
```
W kodzie pokazanym na ostatnim listingu usuwamy bieżące wywołanie ze stosu programu, co jest często użyteczne w modułach bibliotek. Możemy pójść dalej — poniższy kod usuwa dwa wywołania ze stosu programu poprzez przekazanie do nowego wyjątku tylko podzbioru stosu wywołań.

```
raise ArgumentError, "Za długa nazwa", caller[1..-1]
```
<sup>&</sup>lt;sup>2</sup> Technicznie ten argument może być obiektem, który odpowiada na komunikat exception, zwracając obiekt, dla którego wywołanie object.kind\_of?(Exception) zwraca prawdę.

## Rozszerzanie informacji o wyjątku

Możemy definiować własne wyjątki przechowujące informacje, które chcemy przekazać z miejsca wystąpienia błędu. Na przykład niektóre typy błędów sieciowych mogą być chwilowe, zależnie od okoliczności. Jeśli wystąpi taki błąd, a warunki są poprawne, możemy ustawić flagę w wyjątku, która powiadomi kod przechwytujący, że być może warto ponowić próbę.

```
class RetryException < RuntimeError
 attr :ok to retry
 def initialize(ok to retry)
    @ok_to_retry = ok_to_retry
  end
end
```
Gdzieś głęboko w kodzie pojawia się chwilowy błąd.

```
def read_data(socket)
  data =socket.read(512)
   if data.nil?
     raise RetryException.new(true), "chwilowy błąd odczytu"
   end
   # .. normalne przetwarzanie
end
```
Przechwytujemy wyjątek wyżej w stosie wywołań.

```
begin
stuff = read_data(socket)
   # .. przetwarzaj
rescue RetryException => detail
  retry if detail.ok to retry
   raise
end
```
## catch i throw catch i throw in the second second in the second second in the second second in the second second in the second second in the second second in the second second in the second second second in the second second second in th

Co prawda mechanizm wyjątków (raise i rescue) doskonale się sprawdza podczas przerywania wykonywania, gdy pojawiają się problemy, ale czasem byłoby dobrze mieć możliwość przerwania wielokrotnie zagnieżdżonej konstrukcji podczas prawidłowego przetwarzania. Tu właśnie przydatne są catch i throw.

```
catch (:done) do
   while line = gets
     throw :done unless fields = line.split(/\t/)
     songlist.add(Song.new(*fields))
```

```
 end
   songlist.play
end
```
catch definiuje blok, któremu nadana jest nazwa (może to być symbol lub łańcuch znaków). Ten blok jest wykonywany normalnie aż do napotkania throw.

Napotykając throw, Ruby zwija z powrotem stos programu w poszukiwaniu wywołania bloku catch o pasującym symbolu. Gdy go odnajduje, zwija stos do tego punktu i kończy blok. Tak więc na poprzednim listingu throw przejdzie na koniec odpowiadającego jej wywołania catch, nie tylko kończąc w ten sposób pętlę while, ale także pomijając odegranie listy utworów. Gdy throw jest wywoływane z opcjonalnym, drugim parametrem, wartość ta jest zwracana jako wartość wyrażenia catch.

Kolejny listing stosuje throw do zakończenia interaktywnej pracy z użytkownikiem, gdy w odpowiedzi na dowolne pytanie wpisze on znak !.

```
def prompt_and_get(prompt)
   print prompt
   res = readline.chomp
  throw : quit requested if res == "! res
end
catch :quit_requested do
   name = prompt_and_get("Name: ")
   age = prompt_and_get("Age: ")
  sex = prompt_and_get("Sex: ")
   # ..
   # przetwarzaj informacje
end
```
Jak widać na powyższym przykładzie, throw nie musi występować w statycznej przestrzeni catch.